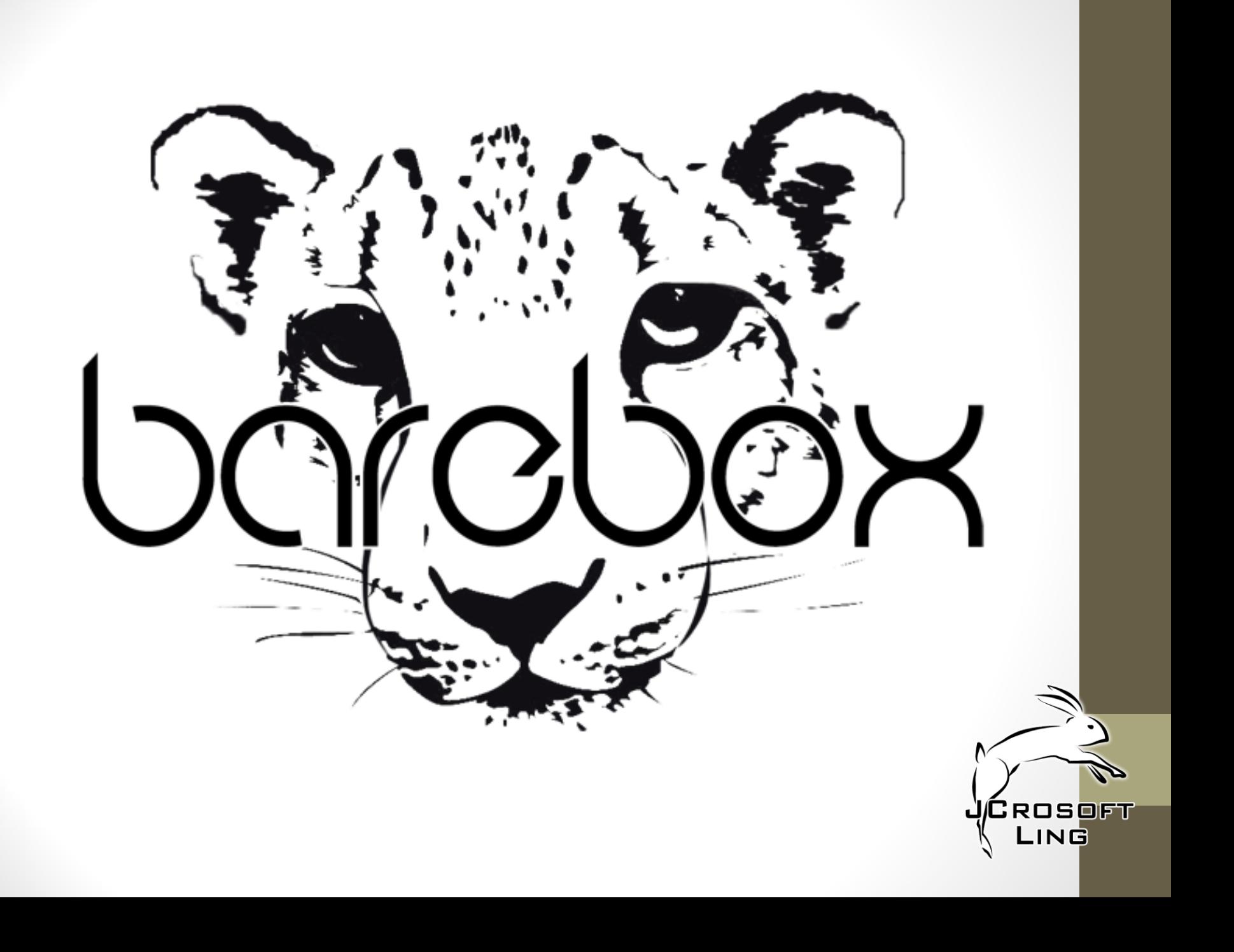

## Barebox

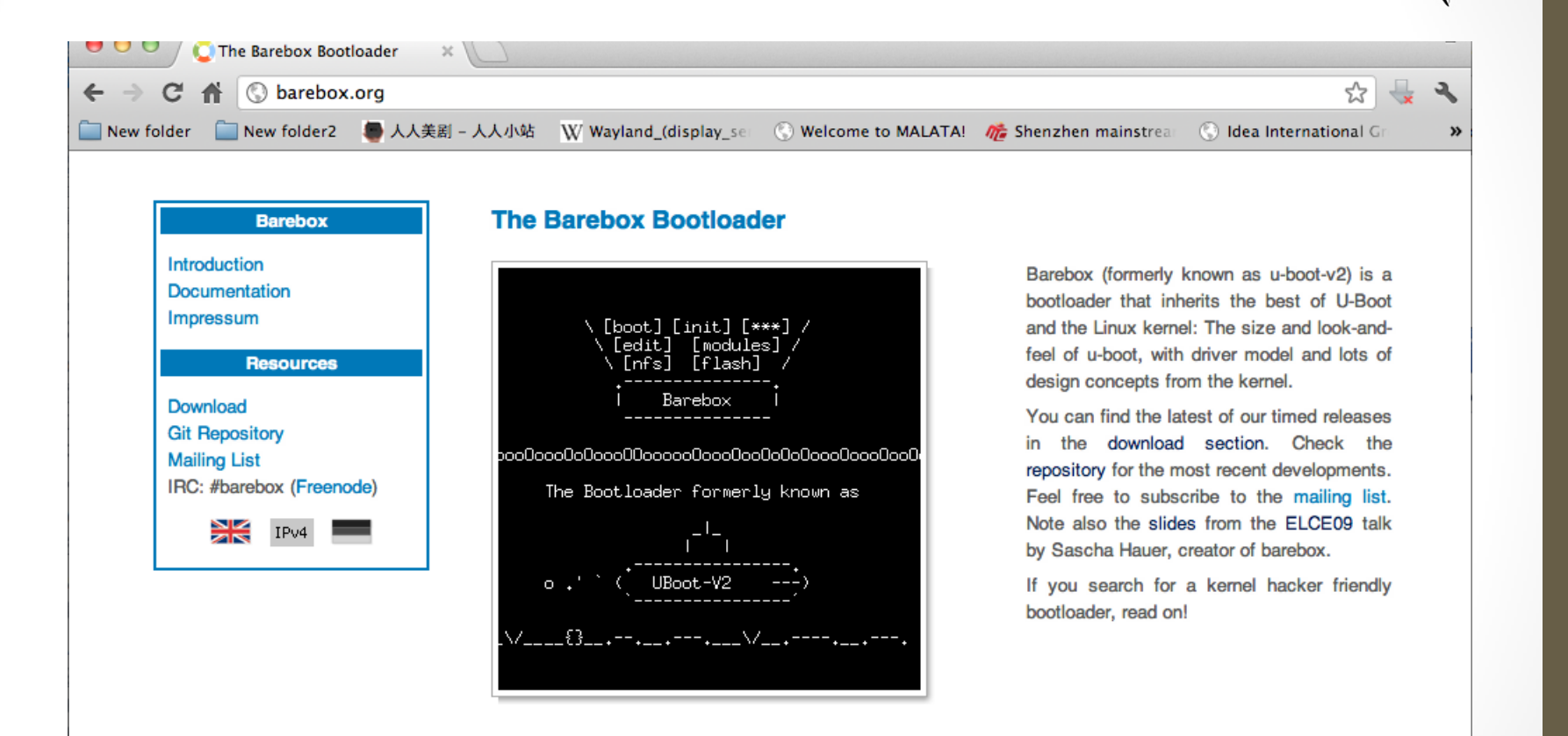

Last change: Thu May 3 09:54:22 2012 © barebox.org http://www.barebox.org CROSOFT LING

## BIOS / Bootloader

- Barebox / Redboot / U-Boot / Linux Kernel
	- Responsible for hardware bring up
		- Basic clock
		- Memory init
	- Load the kernel in memory if needed
	- Jump in the kernel

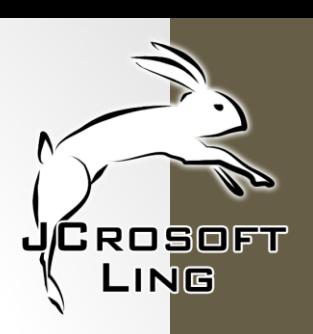

# **CROSOFT ING**

## Advanced Bootloader

- Barebox
	- Failsafe update
	- Net boot
	- Security
	- User interaction
	- Modules
	- Menu
	- Applications (up coming)

### **History**

- 2007 / u-boot-v2-rc1: Forked from U-Boot, as a technology study under the "U-Boot-v2" name
- 2009 / barebox-2009.12.0 Renamed to barebox, with it's own infrastructure
- 2013 / barebox-2013.03.0 49 releases up to now
- Timed releases: about once per month
- Maintenance releases: on demand

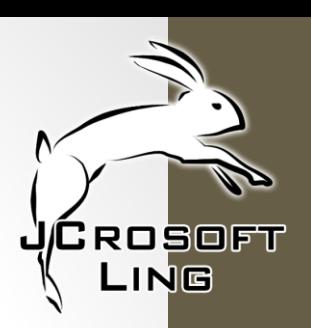

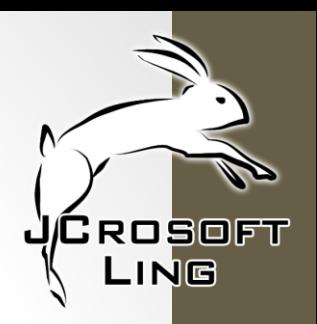

## Development Resources

- Website http://www.barebox.org
- GIT Server http://git.pengutronix.de/?p=barebox.git
- next branch accumulates new features
- master branch next is merged into master after release
- Mailing List http://lists.infradead.org/mailman/listinfo/barebox/

### Code analysis

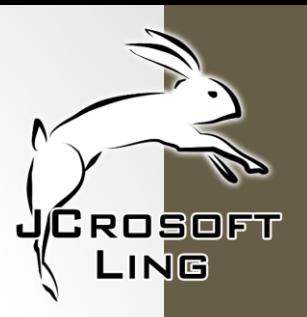

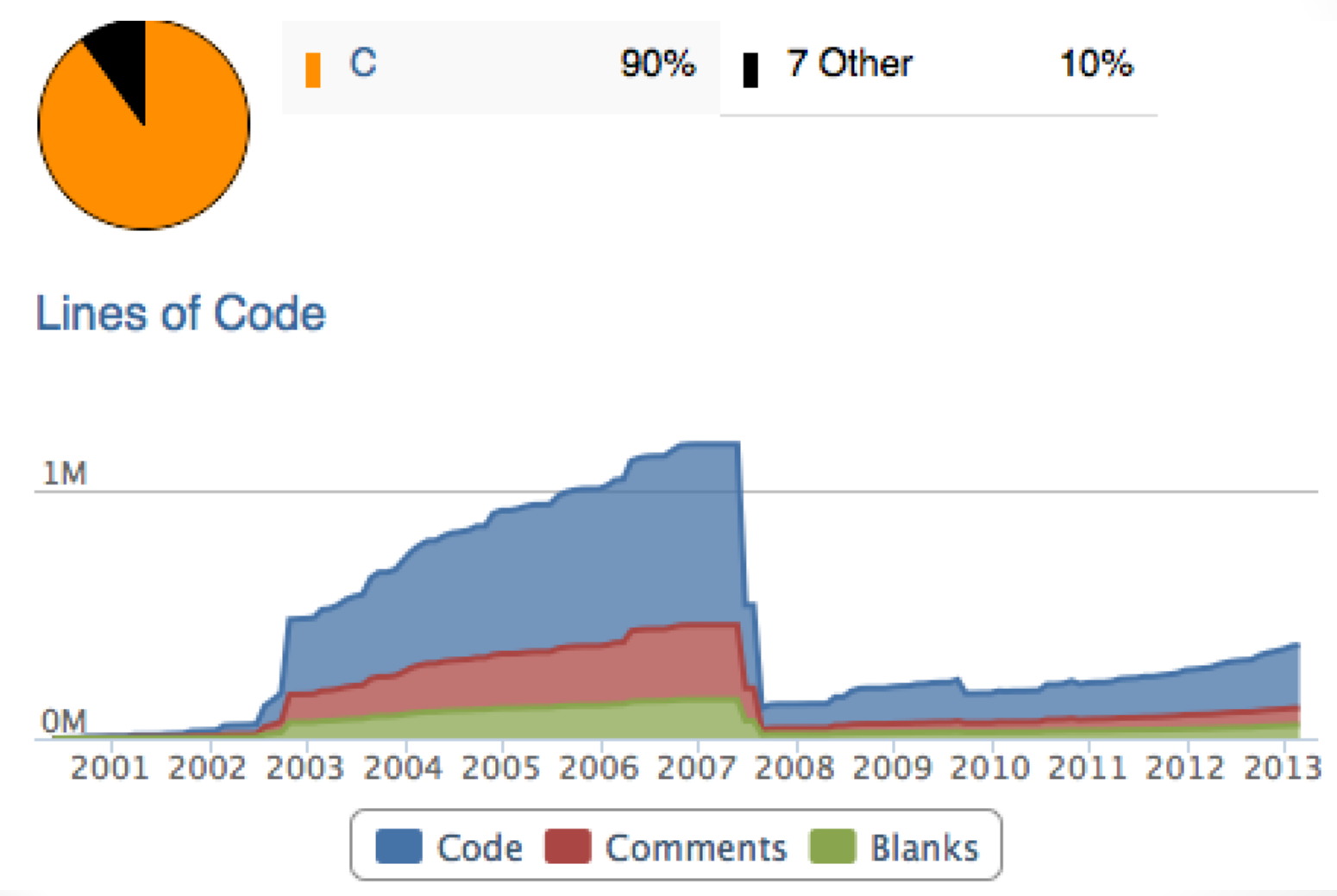

### Code analysis

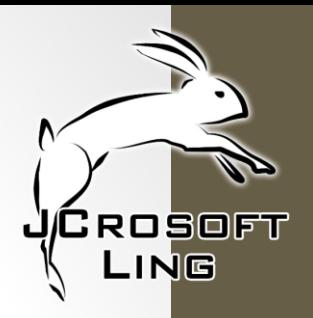

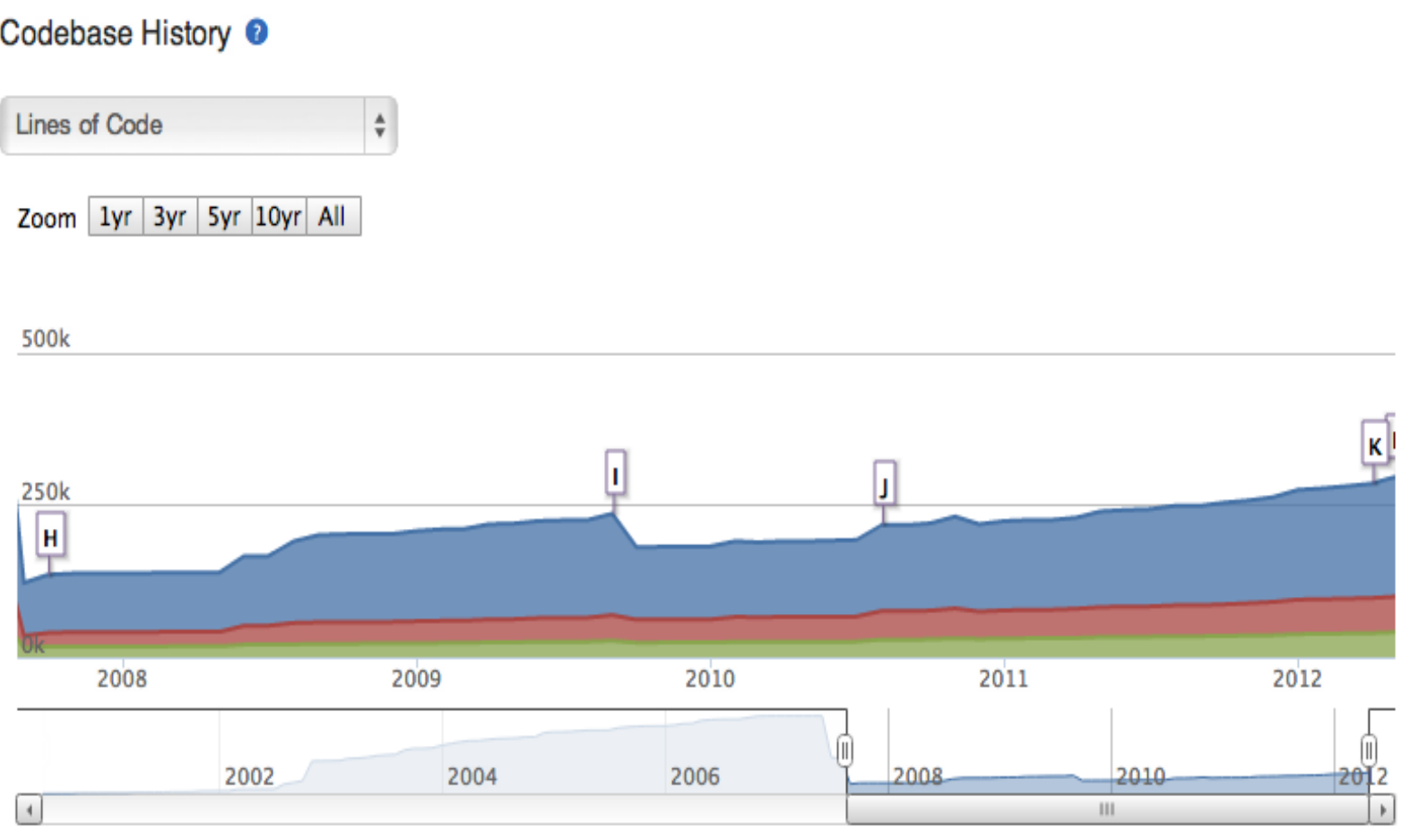

## Development speed

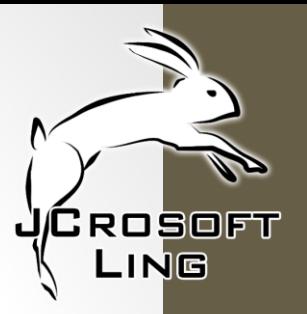

Commit History:

2008 364 2009 583 2010 690 2011 970 2012 1979 2013 439 (until now)

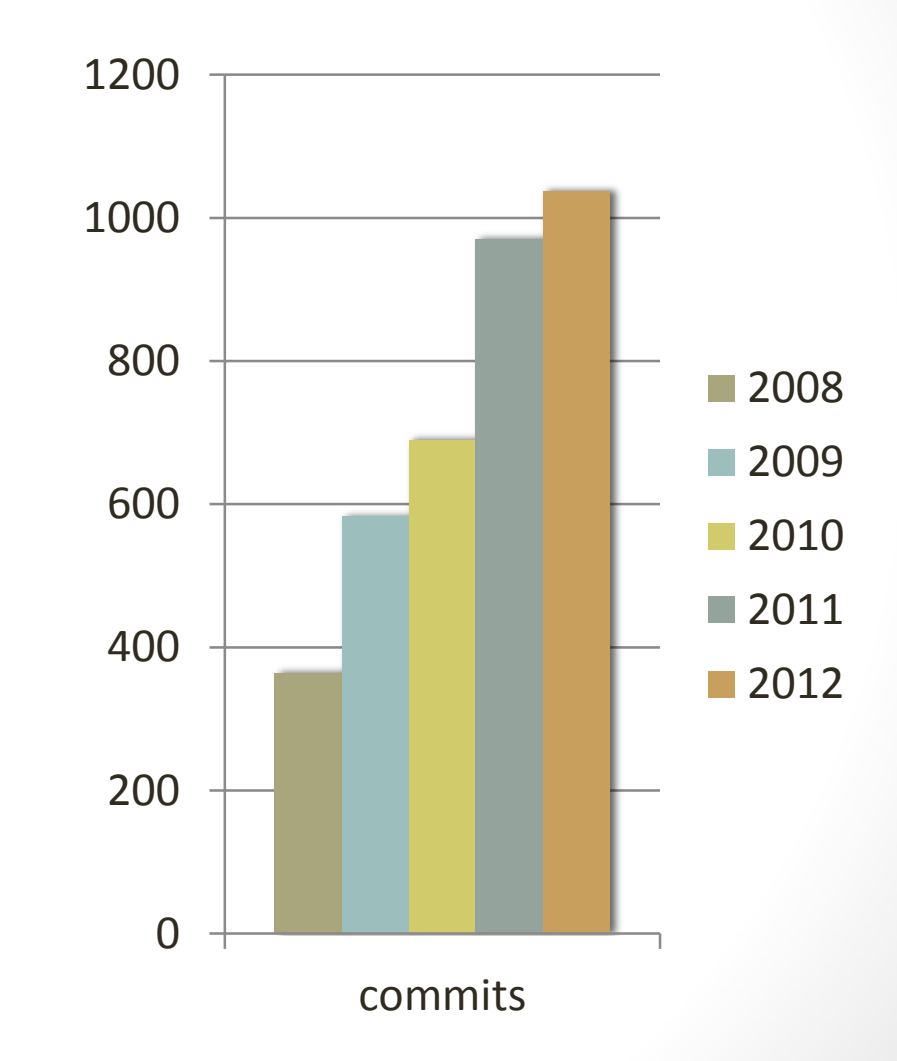

## Development speed

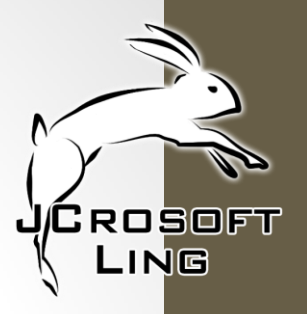

#### 30 Day Summary

Feb 2 2013 - Mar 4 2013

**188 Commits 16 Contributors** including 1 new contributor

#### 12 Month Summary

Mar 4 2012 - Mar 4 2013

2244 Commits Up +1016 (82%) from previous 12 months

62 Contributors

Up +14 (29%) from previous 12 months

#### CPU Architectures

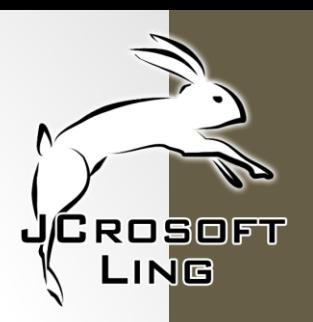

- Supported Hardware:
- arm at91, ep93, i.MX, netX, nomadik, nvidia, omap, pxa, samsung, mxs, versatile, calxeda, vexpress, zynq
- Blackfin
- mips
- openrisc
- ppc mpc5xxx, mpc85xxx
- sandbox linux
- x86 bios based

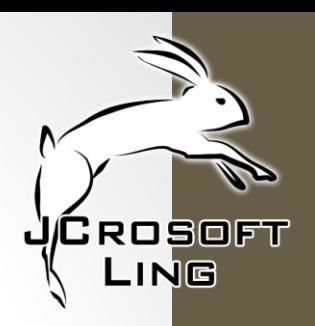

### All Features on One Slide

- Build system: Kconfig, Kbuild
- Boot media: linux16, nand, ubi, sd, spiflash
- Data Transport: DFU, Kermit, X,/Y/Z-Modem, tftp, nfs
- Graphics: Framebuffer, splash screen
- Filesystem: cd, ls, cp, saveenv/loadenv, mount, partitions
- Tools: crc, edit, gpio, unlzo
- User interaction: login, menu, password, application
- Drivers: i2c, mfd, flash, serial, spi, usb host+device
- Modules: insmod, lsmod
- Memory: meminfo, memtest, md, mw
- Network: ipv4, dhcp, netconsole, tftp, rarp, ping, nfs, dns
- Binfmt, complete, hush common env

## Menu

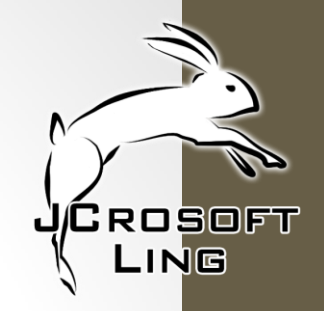

• This kind of menu is very useful when you do not have a keyboard or a serial console attached to your board to allow you to interact with barebox

For the developer part, The framework introduce two API

#### 1. C

that allow you to create menu, submenu, entry and complex menu action

#### 2. Command

that allow you as the C API to create menu, submenu, entry and complex

menu action but this time the actions will be store in a function and then be evaluated and executed at runtime.

### Menu example

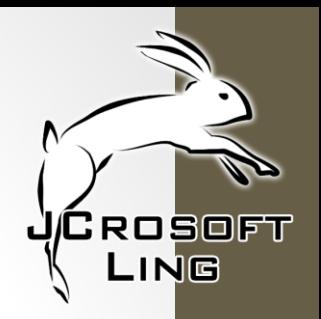

#### Welcome on Barebox Boot Sequence

- $-1:$  Boot
	- $2:$  boot (default)
	- 3: boot from nand
	- 4: boot from nfs (kernel nfs)
	- E: boot from nfs (kernel tftp)
- $-6$ : Command
	- $7:$  shell
	- 8: update
	- 9: reset

#### Auto Select in 5

## Applications

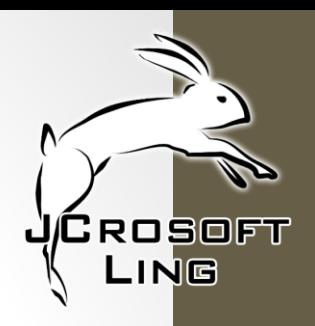

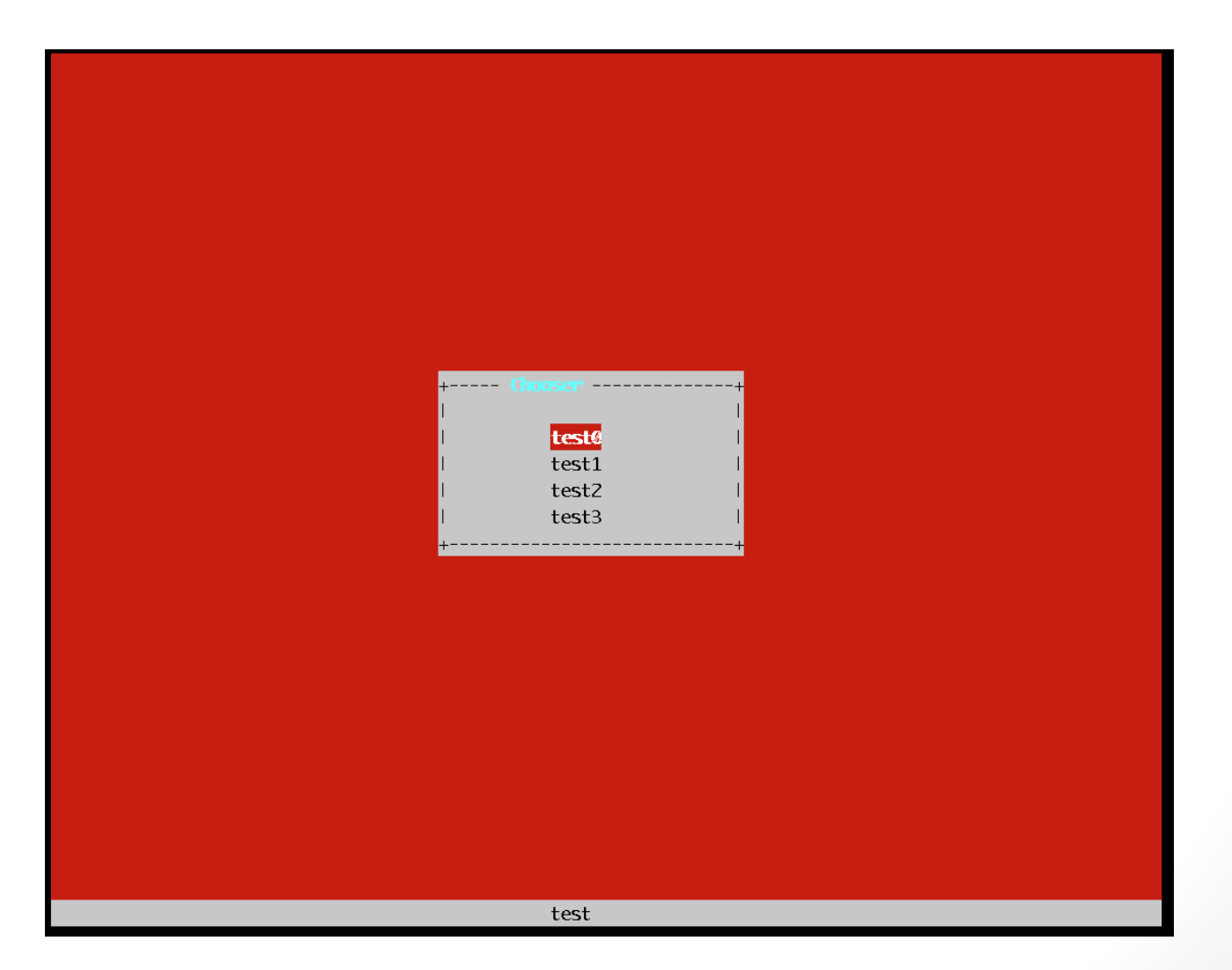

# Applications

- Based on syscalls
- Binary ABI
- Libc
- Curses (menu, panel, form)

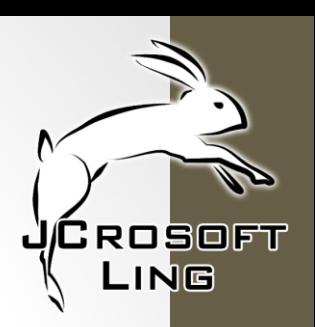

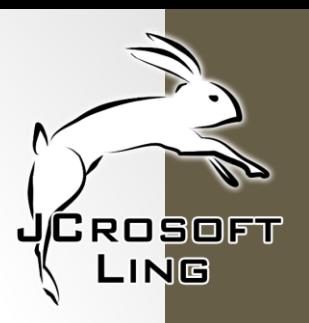

#### Let hack

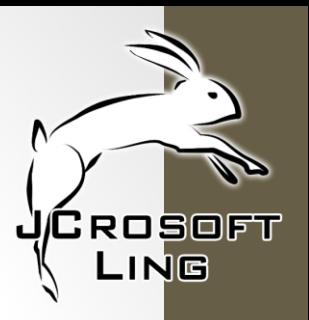

#### Questions?